## ZEMBUTSU\_SENSITIVITY\_TO\_MITOMYCIN

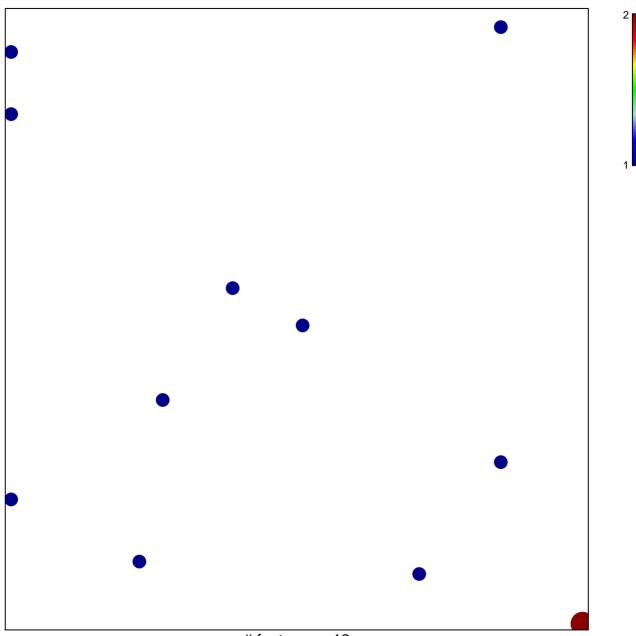

# features = 12 chi-square p = 0.82

## ZEMBUTSU\_SENSITIVITY\_TO\_MITOMYCIN

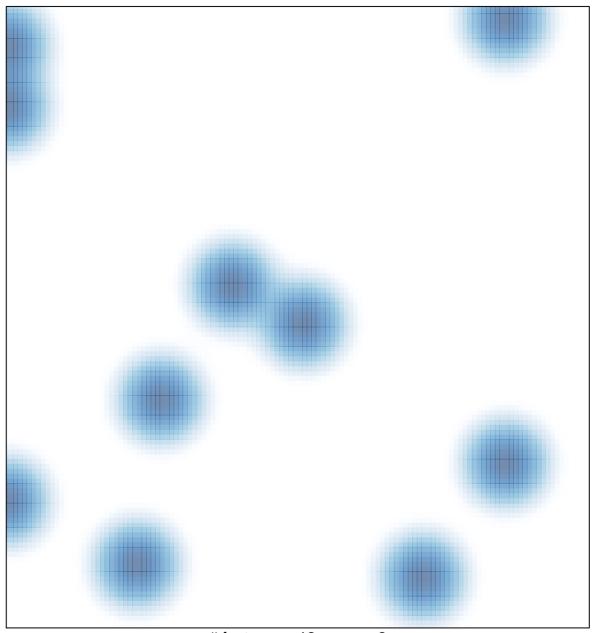

# features = 12 , max = 2